## **SYLABUS** (KARTA PRZEDMIOTU/MODUŁU)

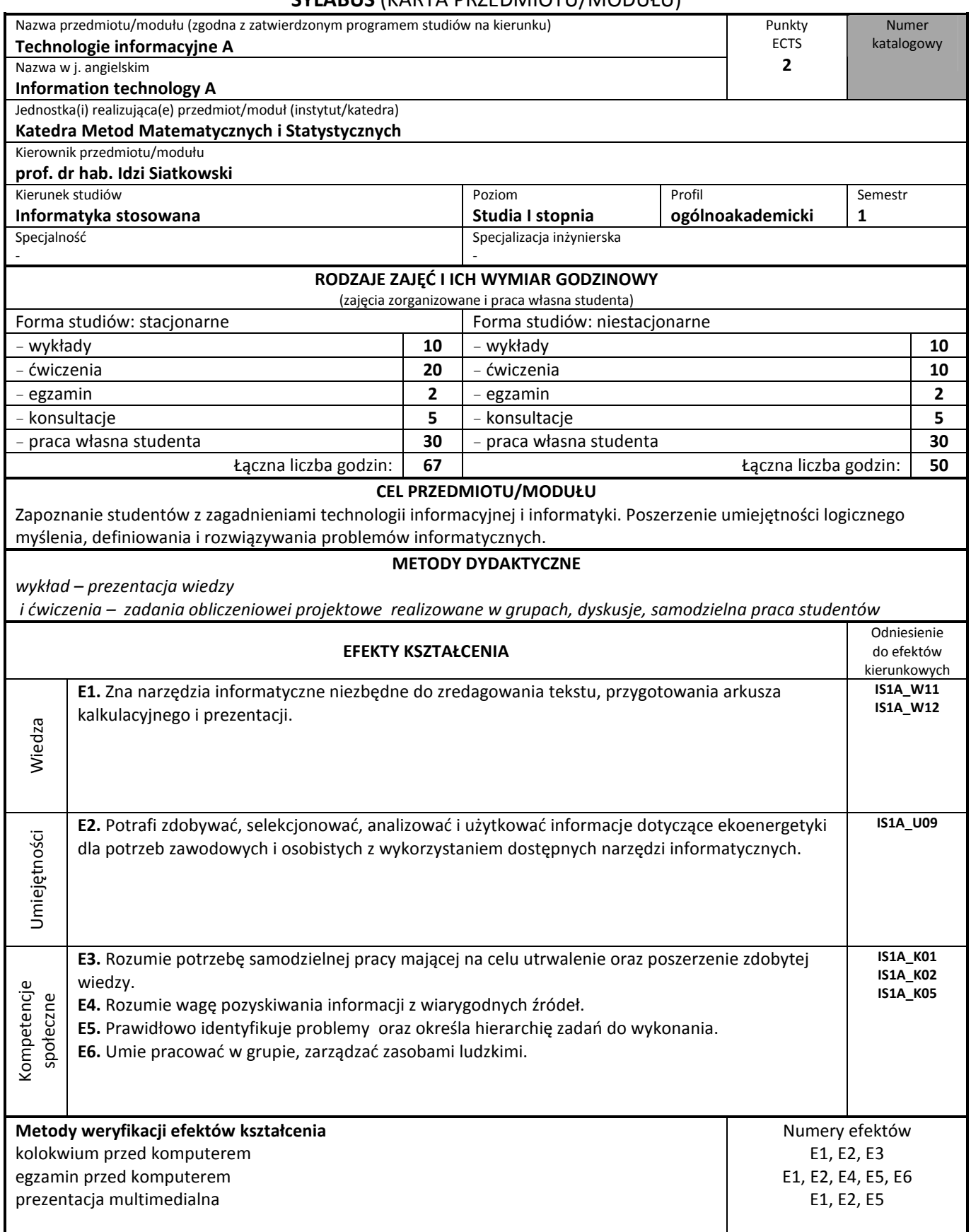

## **TREŚCI KSZTAŁCENIA**

**Treści programowe wykładów:** Zasady korzystania ze zintegrowanego systemu obsługi studenta. Zasoby i zasady korzystania z elektronicznej informacji bibliotecznej w tym wykorzystania zasobów Wirtualnej Biblioteki Nauki oraz baz dostępnych w Bibliotece Głównej Uczelni. Zapoznanie studentów z edytorem tekstu Word: formatowanie tekstu, tworzenie tabel, edycja równań matematycznych, stosowanie korespondencji seryjnej. Dostarczenie wiadomości dotyczących pracy z arkuszem kalkulacyjnym Excel: obliczenia z wykorzystaniem funkcji, wykonywanie wykresów, wykorzystanie filtra, sum pośrednich, budowanie tabel przestawnych, wykorzystanie funkcji baz danych, statystyczna analiza danych. Przedstawienie możliwości tworzenia prezentacji w pakiecie Power Point.

**Treści programowe ćwiczeń:** Praktyczne ćwiczenia z korzystania z bibliotecznych baz danych. Praca studenta z edytorem tekstu Word: formatowanie tekstu, tworzenie tabel, stosowanie nagłówka i stopki, edycja równań matematycznych, stosowanie korespondencji seryjnej. Wykorzystanie przez studenta możliwości arkusza kalkulacyjnego Excel: obliczenia z wykorzystaniem funkcji, wykonywanie wykresów, wykorzystanie filtra, sum pośrednich, budowanie tabel przestawnych, zastosowanie funkcji baz danych, wykonanie statystycznej analizy danych. Przedstawienie prezentacji w pakiecie Power Point.

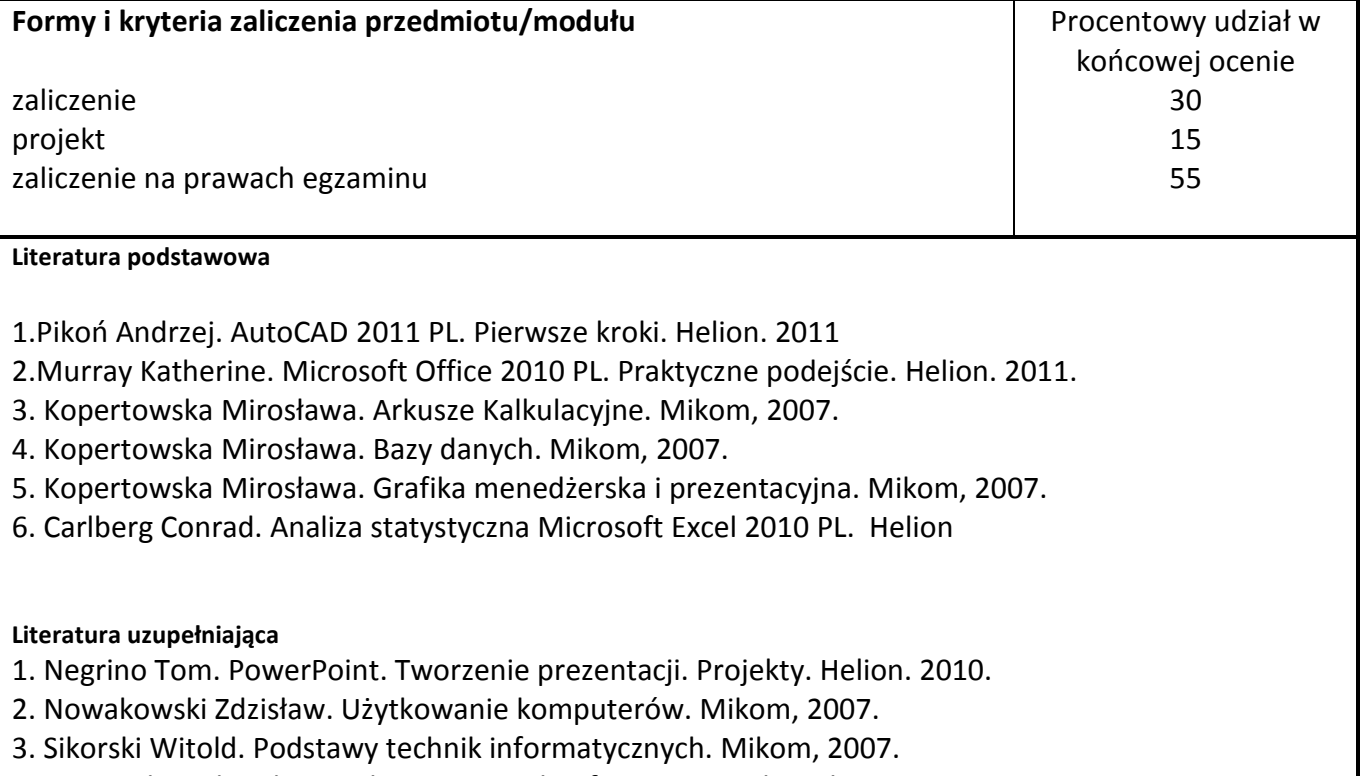

4. Wojciechowski Adam. Usługi w sieciach informatycznych. Mikom, 2007.